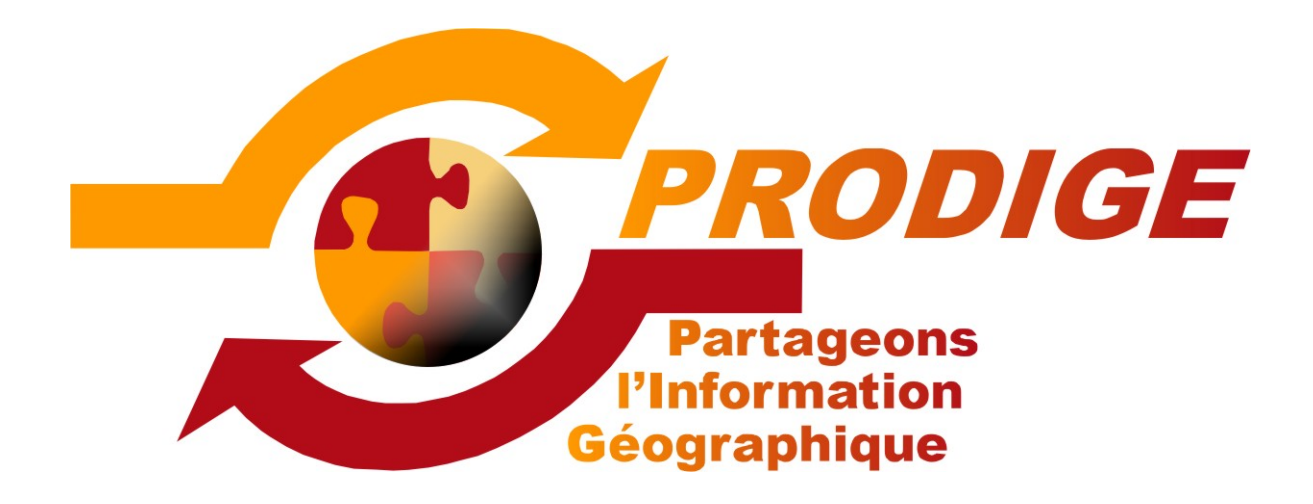

# Synoptiques de cas d'utilisation

# Liste des synoptiques

Dépôt d'une donnée de la création de la fiche à sa publication Recherche de données et téléchargement d'un panier Création d'une carte de la fiche à la publication Consultation cartographique Dépôt d'une table (xls, ods, csv) Création d'une vue Création d'une carte personnelle de l'initialisation à la proposition Extraction de données vecteur Extraction de données raster

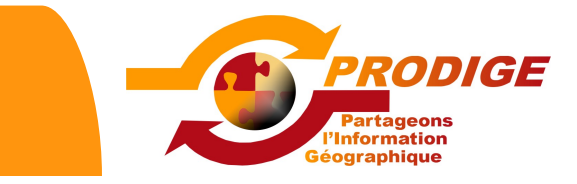

**Actions**

Dépôt d'une donnée de la création de la fiche à sa publication

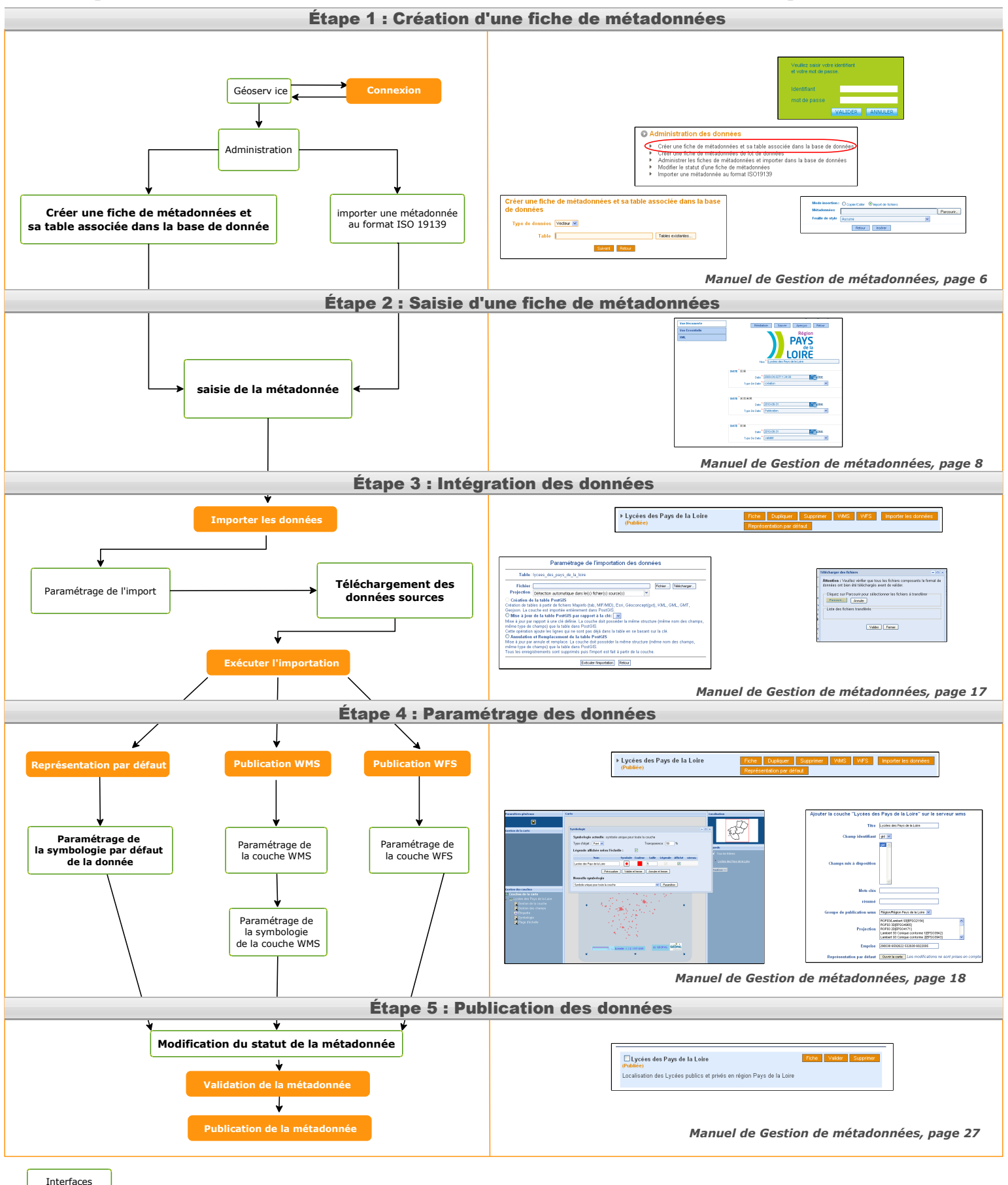

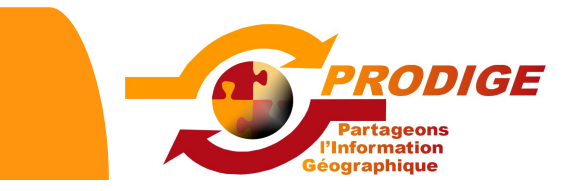

# Recherche de données et téléchargement d'un panier

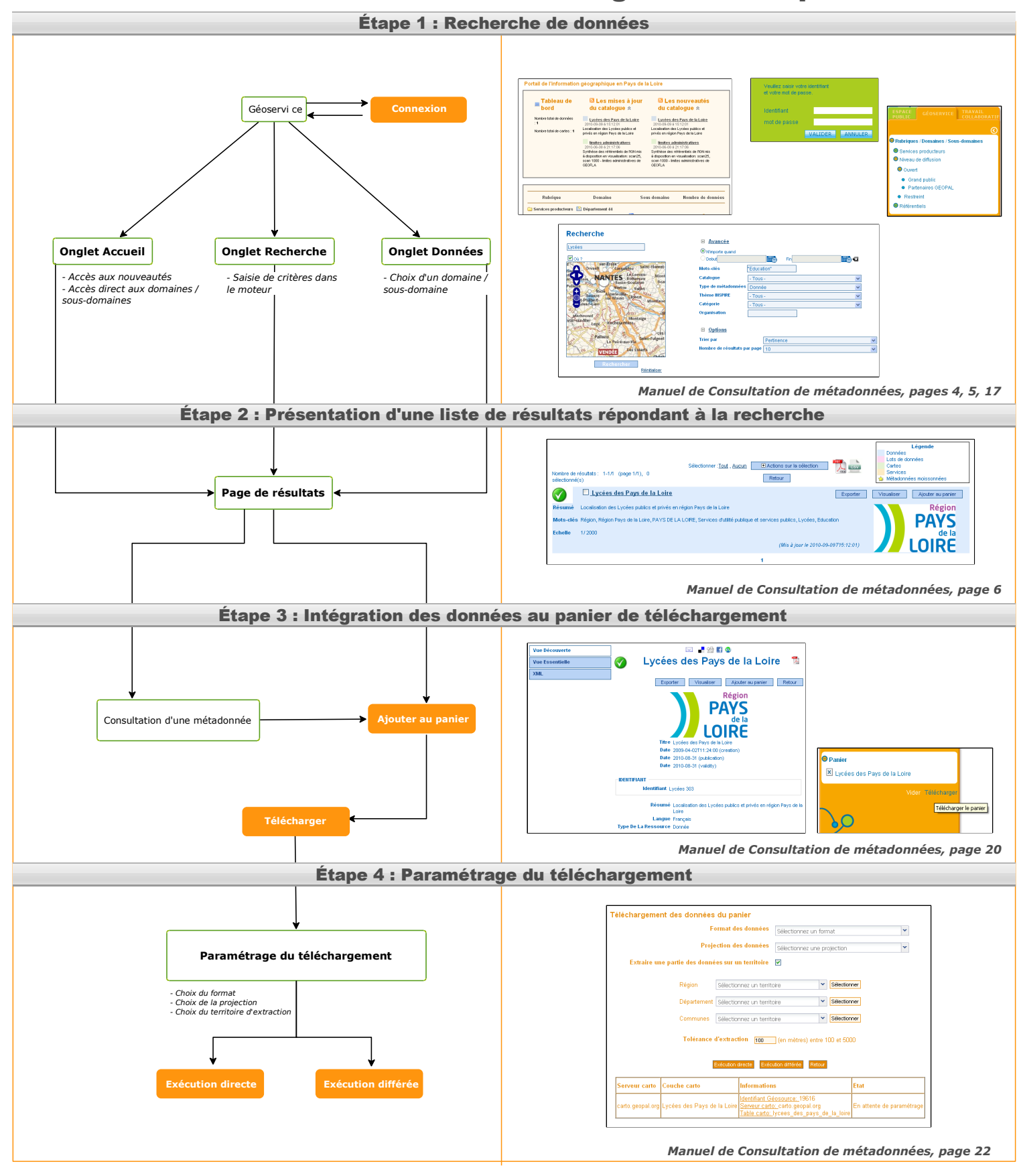

Interfaces

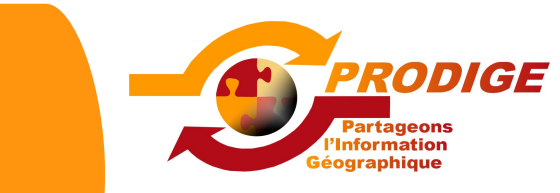

#### Création d'une carte de la fiche à la publication

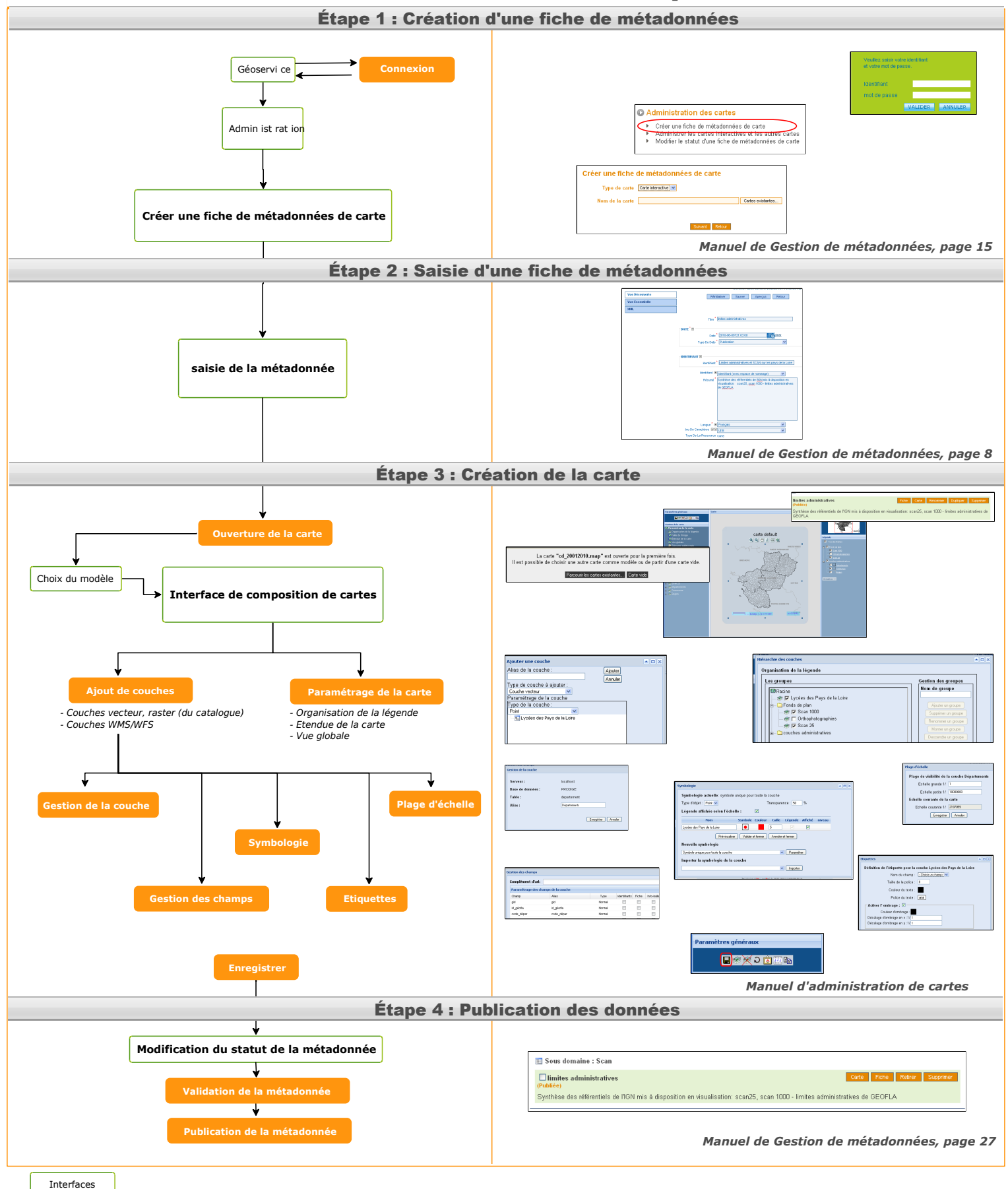

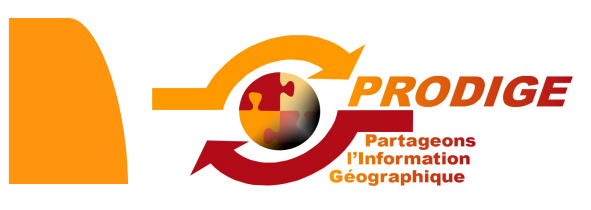

# Consultation cartographique

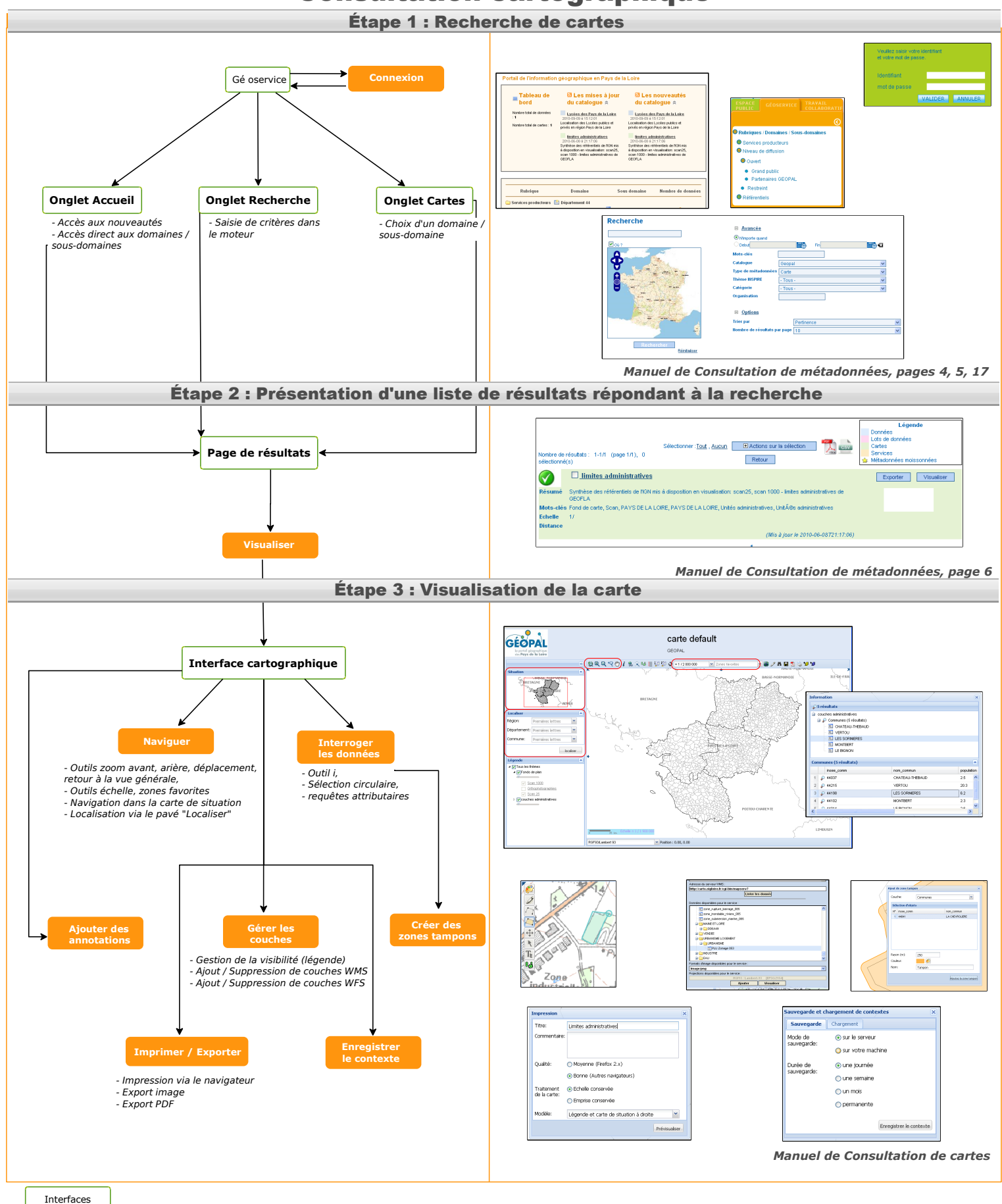

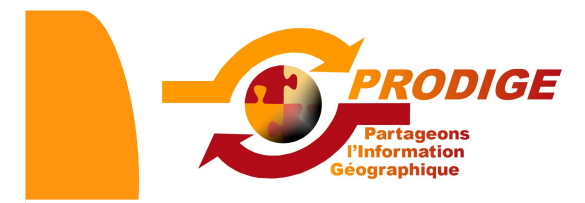

### Dépôt d'une table (xls, ods, csv)

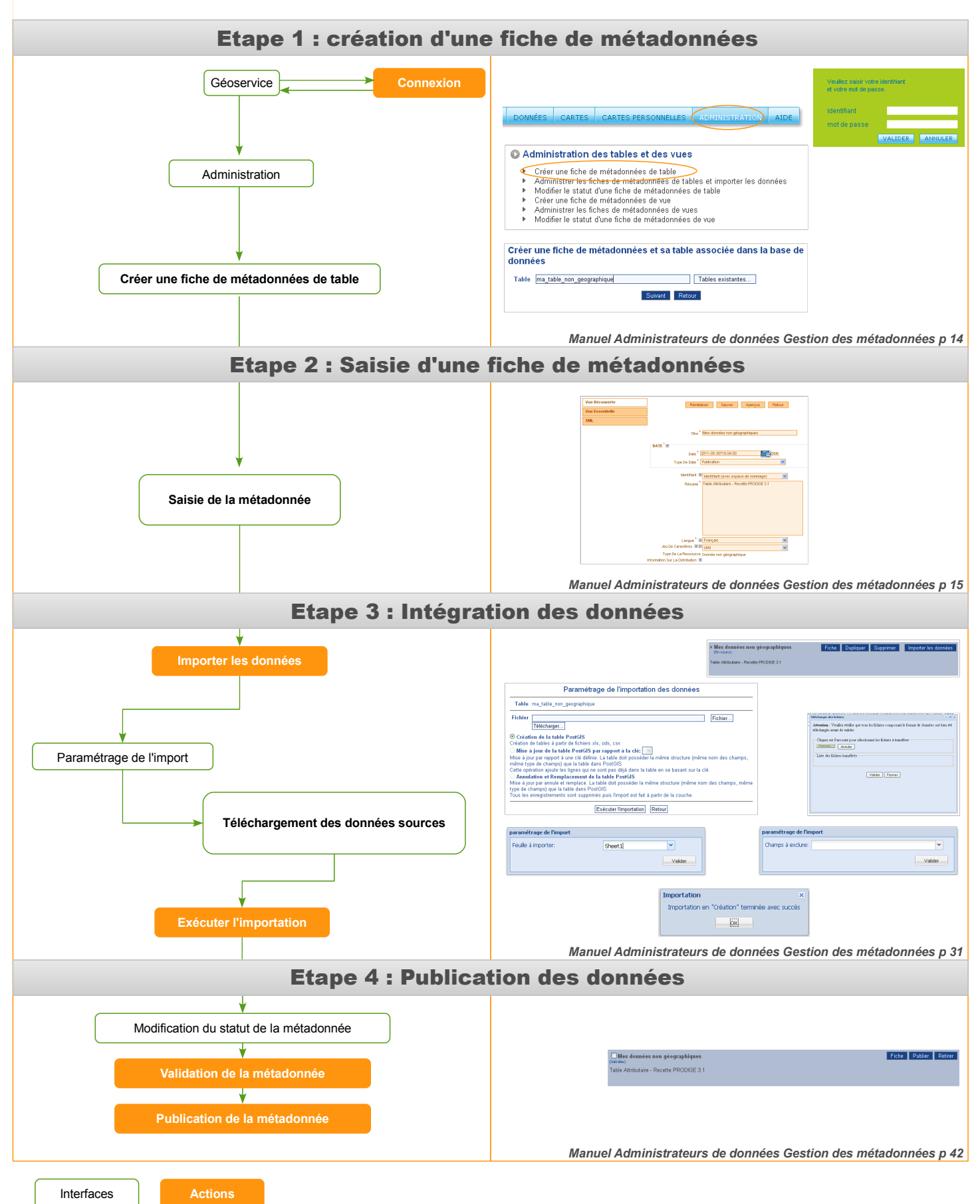

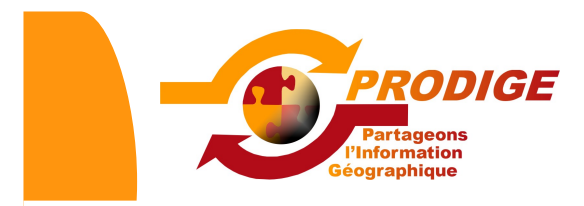

### Création d'une vue

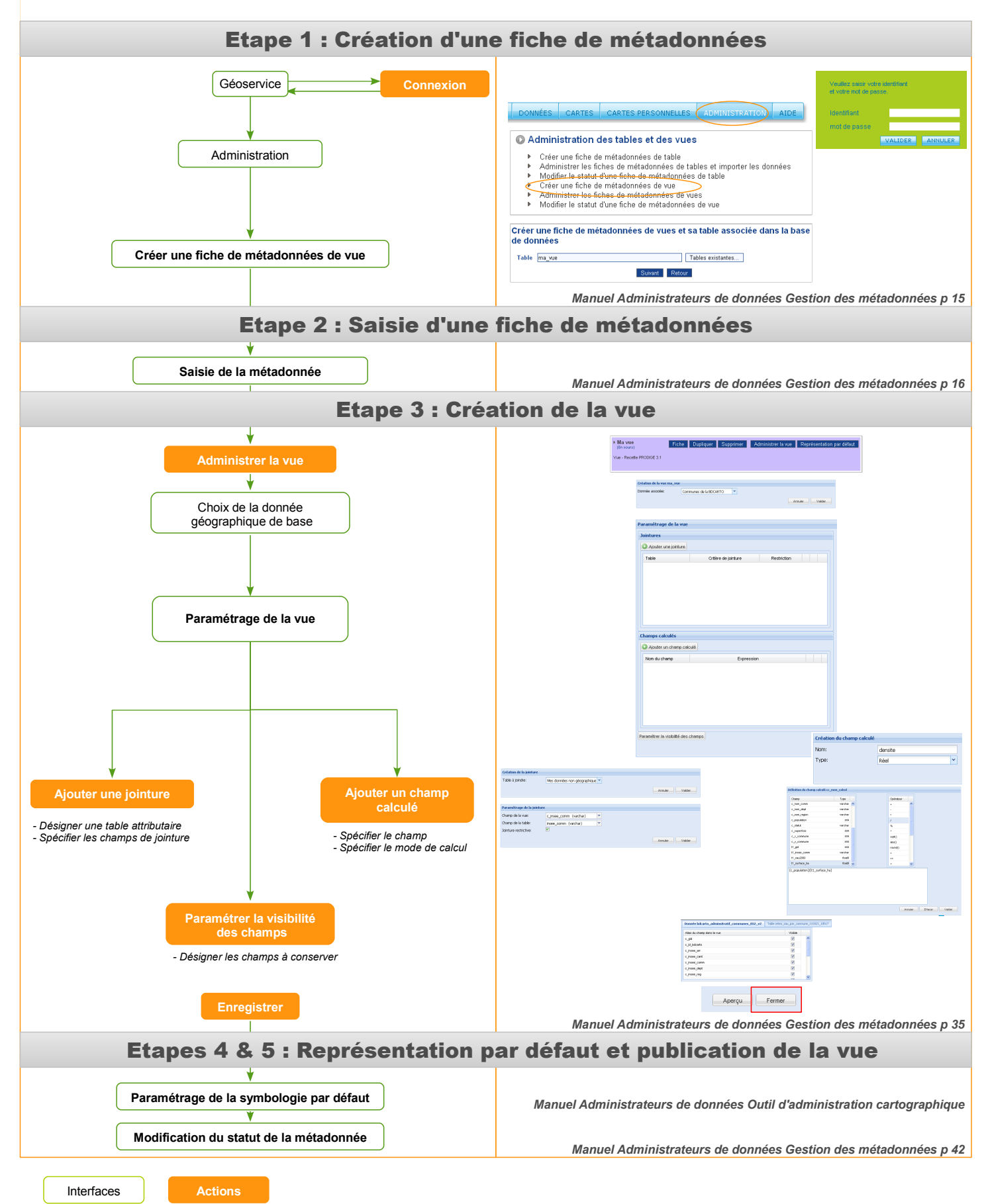

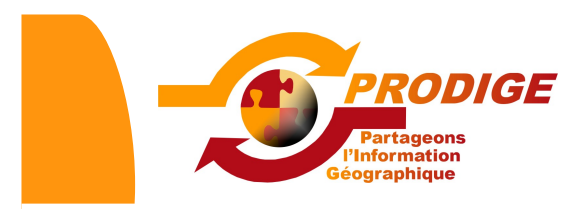

### Création d'une carte personnelle de l'initialisation à la proposition

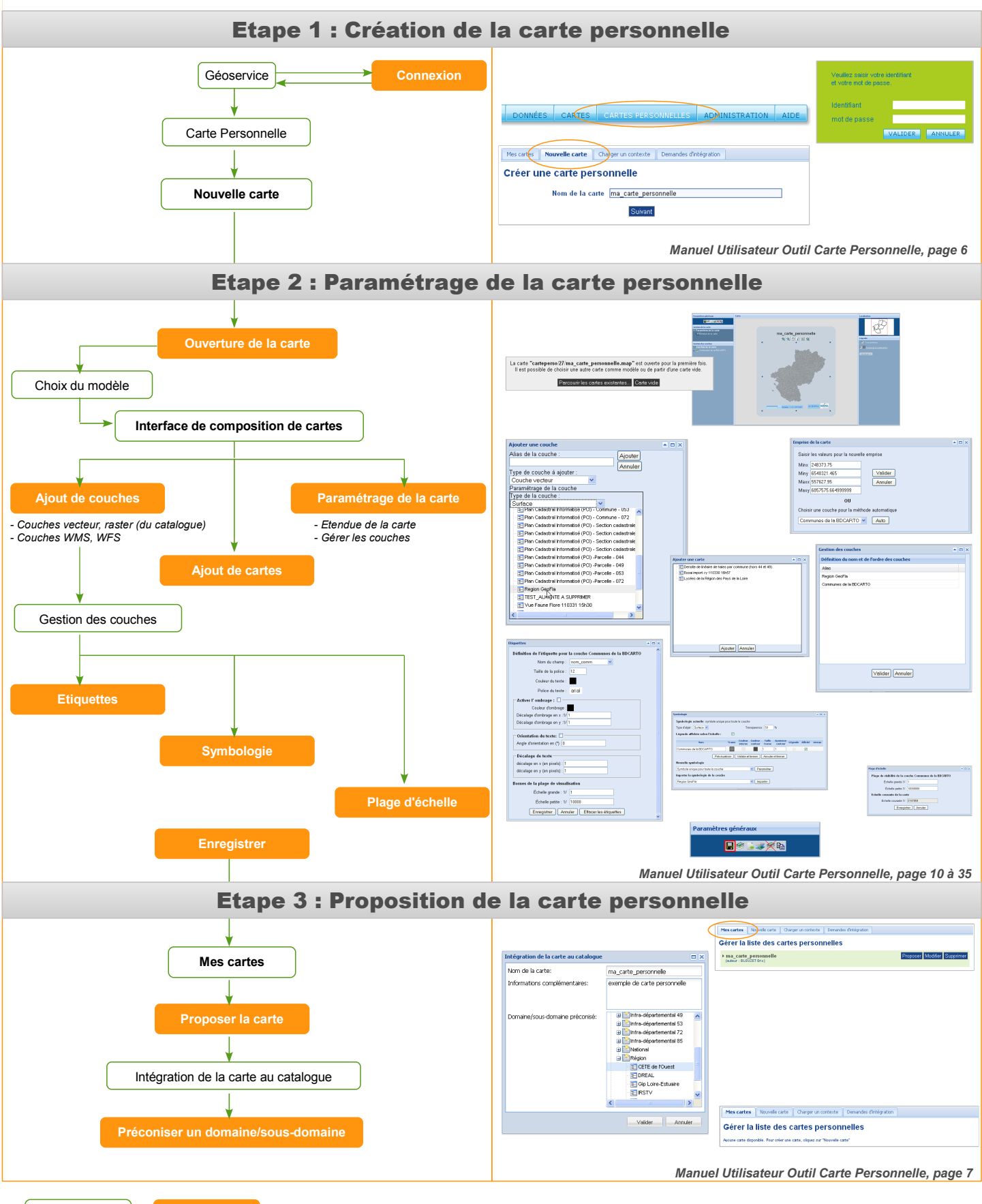

Interfaces **Actions** 

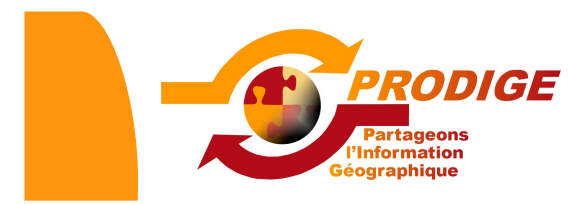

#### Extraction de données vecteur

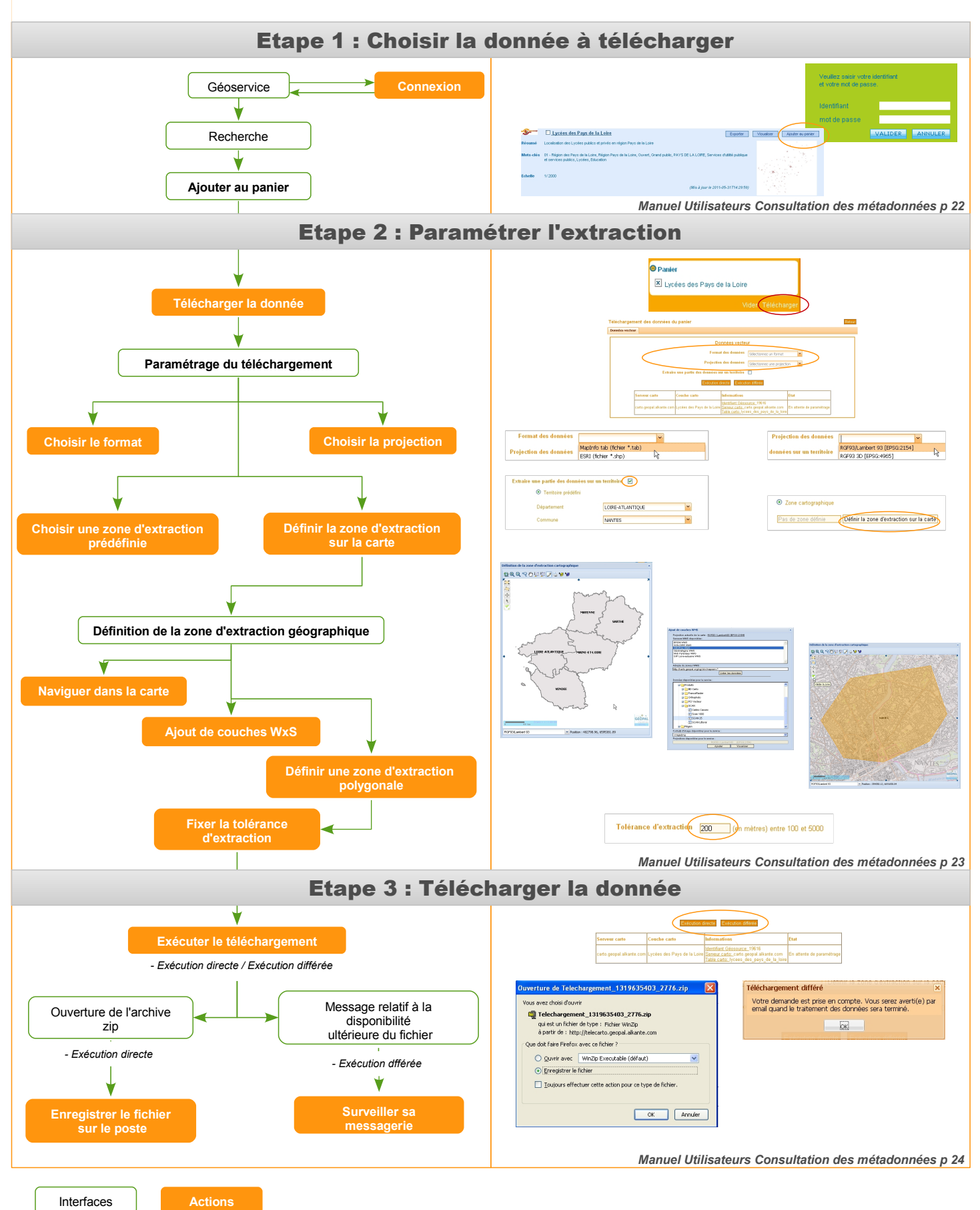

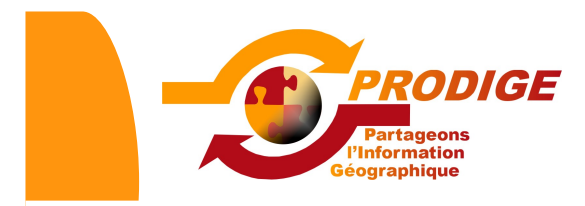

#### Extraction de données raster

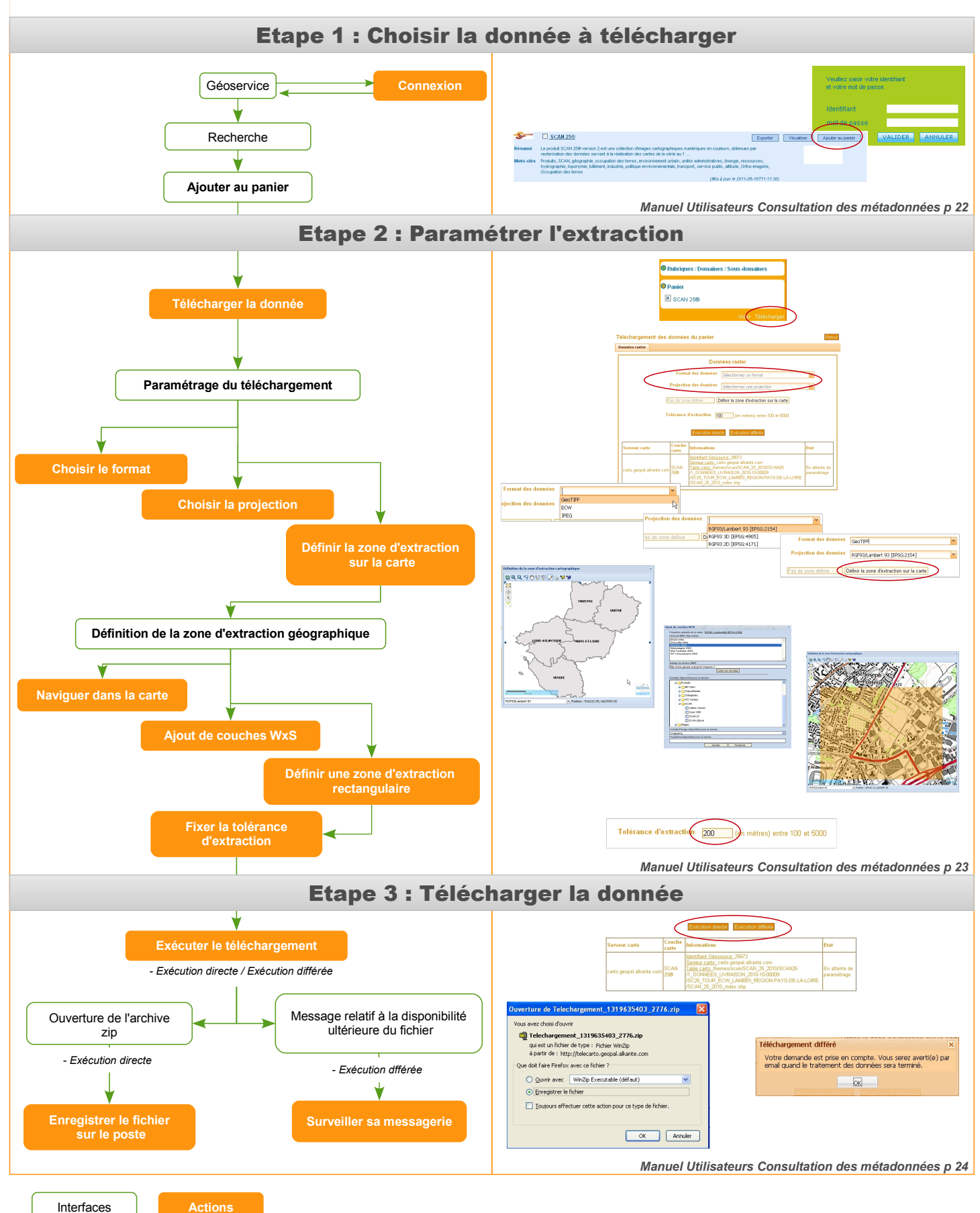